# **Dynamic Memory Allocation: Advanced Concepts**

15-213/15-513: Introduction to Computer Systems 14<sup>th</sup> Lecture, June 15, 2023

**Instructors:**

Brian Railing

## **Review: Dynamic Memory Allocation**

**Application**

**Dynamic Memory Allocator**

**Heap**

- **Programmers use** *dynamic memory allocators* **(such as malloc) to acquire virtual memory (VM) at runtime**
	- For data structures whose size is only known at runtime
- **Dynamic memory allocators manage an area of process VM known as the** *heap*

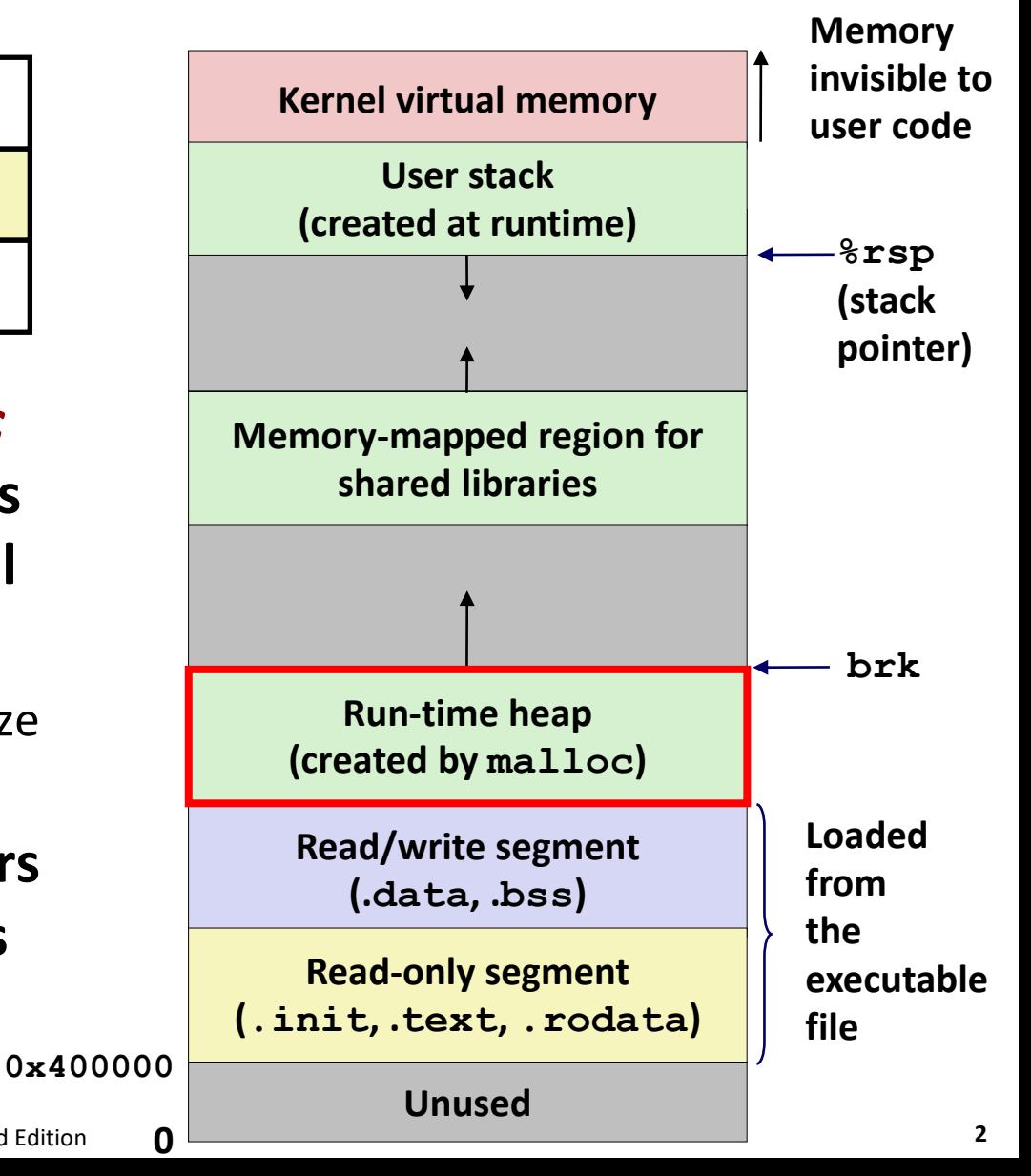

## **Review: Keeping Track of Free Blocks**

**Method 1:** *Implicit list* **using length—links all blocks**

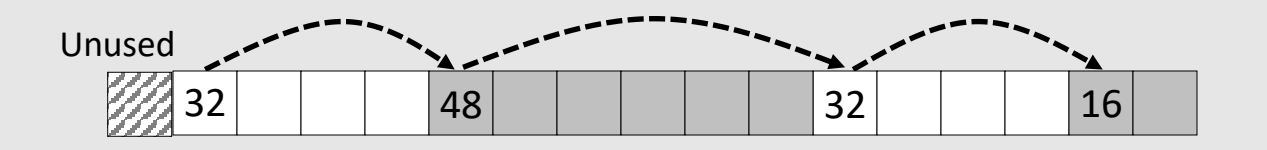

Need to tag each block as allocated/free

**Method 2:** *Explicit list* **among the free blocks using pointers**

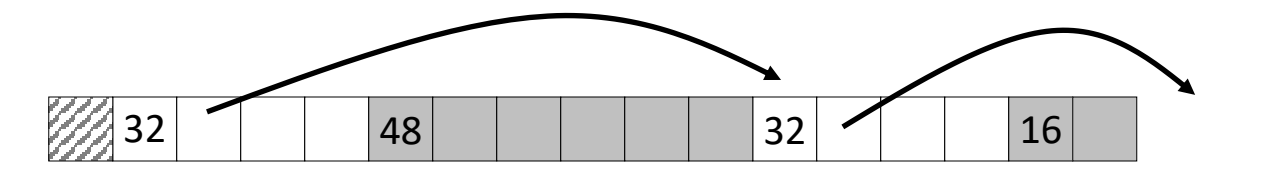

Need space for pointers

**Method 3:** *Segregated free list*

Different free lists for different size classes

### **Method 4:** *Blocks sorted by size*

Can use a balanced tree (e.g., Red-Black tree) with pointers within each free block, and the length used as a key

# **Review: Implicit Lists Summary**

### **Implementation: very simple**

### **Allocate cost:**

**E** linear time worst case

### **Free cost:**

- constant time worst case
- even with coalescing

### **Memory Overhead:**

- Depends on placement policy
- Strategies include first fit, next fit, and best fit
- **Not used in practice for malloc/free because of lineartime allocation**
	- used in many special purpose applications

### **However, the concepts of splitting and boundary tag coalescing are general to** *all* **allocators**

## **Today**

### **Explicit free lists**

- $\blacksquare$  Segregated free lists
- **Memory-related perils and pitfalls**

### **Keeping Track of Free Blocks**

**Method 1:** *Implicit list* **using length—links all blocks**

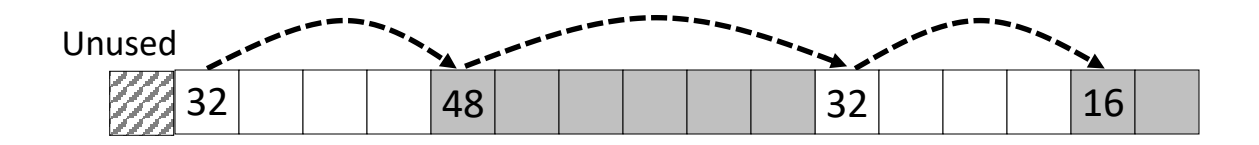

**Method 2:** *Explicit list* **among the free blocks using pointers**

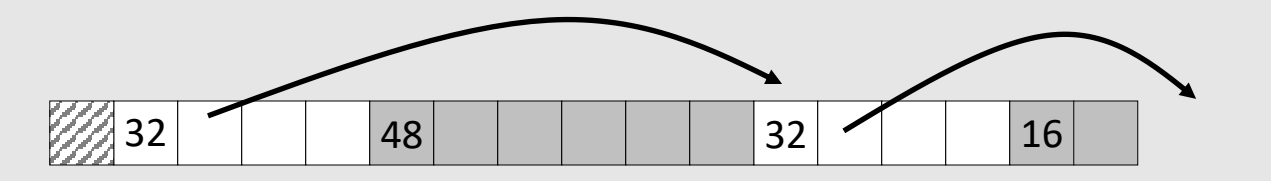

- **Method 3:** *Segregated free list*
	- Different free lists for different size classes

### **Method 4:** *Blocks sorted by size*

Can use a balanced tree (e.g. Red-Black tree) with pointers within each free block, and the length used as a key

### **Explicit Free Lists**

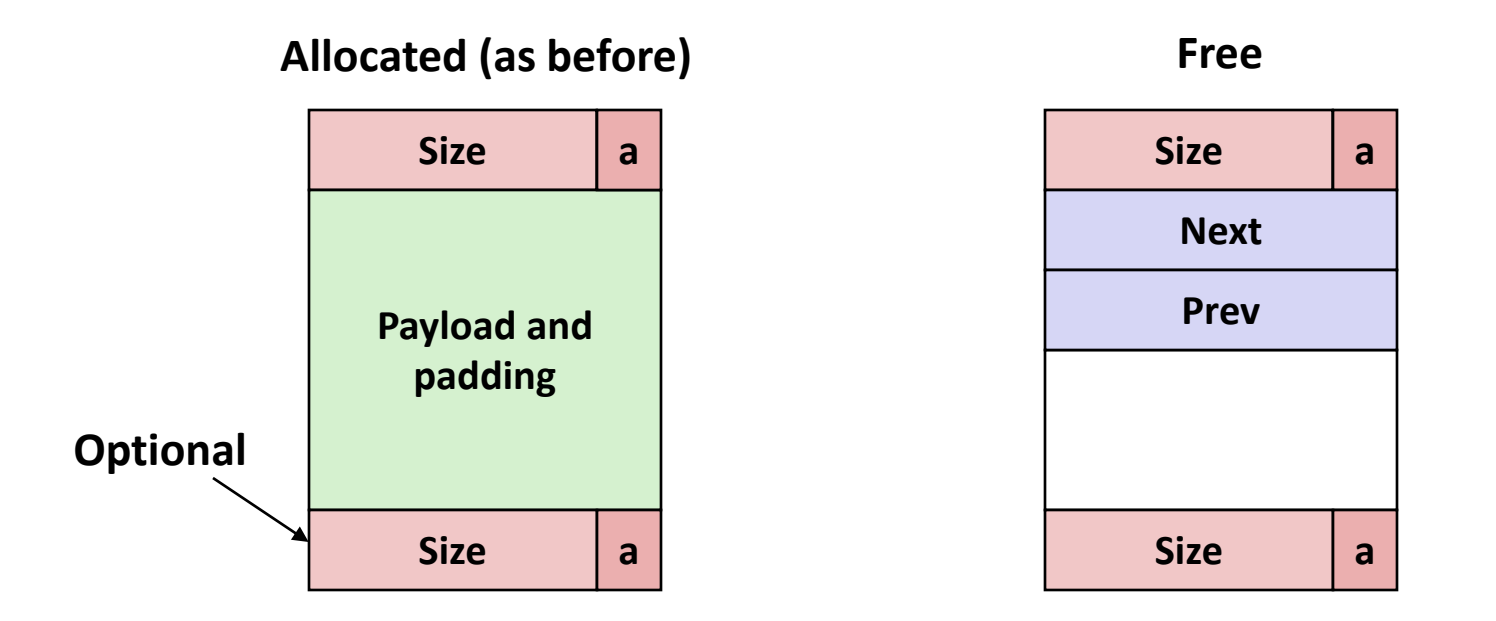

### **Maintain list(s) of** *free* **blocks, not** *all* **blocks**

- Luckily we track only free blocks, so we can use payload area
- The "next" free block could be anywhere
	- So we need to store forward/back pointers, not just sizes
- Still need boundary tags for coalescing
	- To find adjacent blocks according to memory order

### **Explicit Free Lists**

**Logically:**

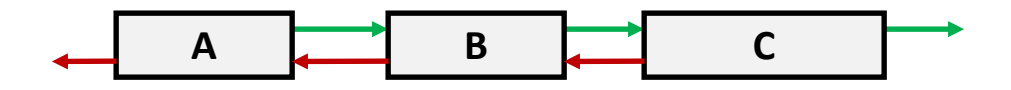

**Physically: blocks can be in any order**

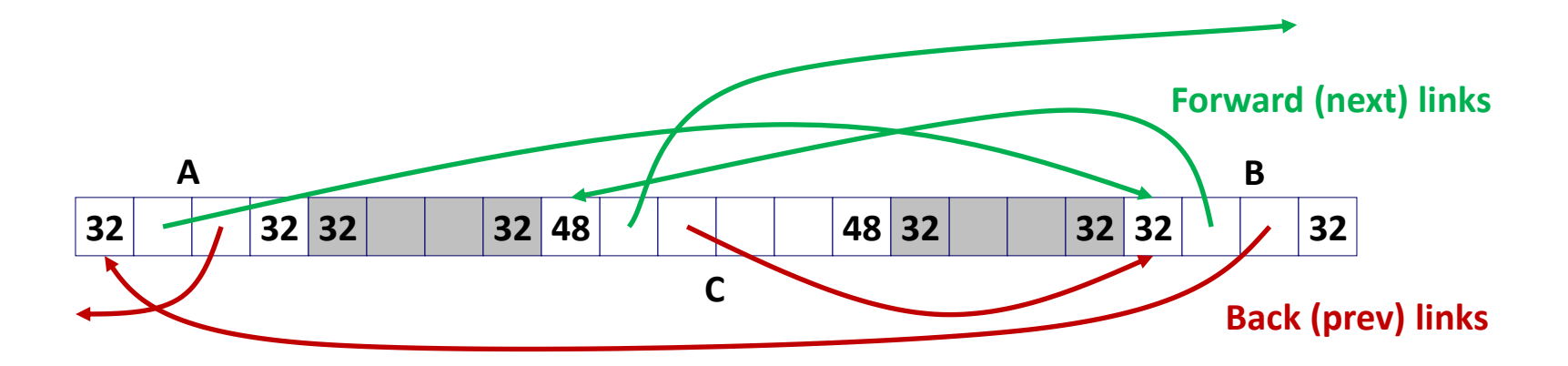

# **Allocating From Explicit Free Lists**

conceptual graphic

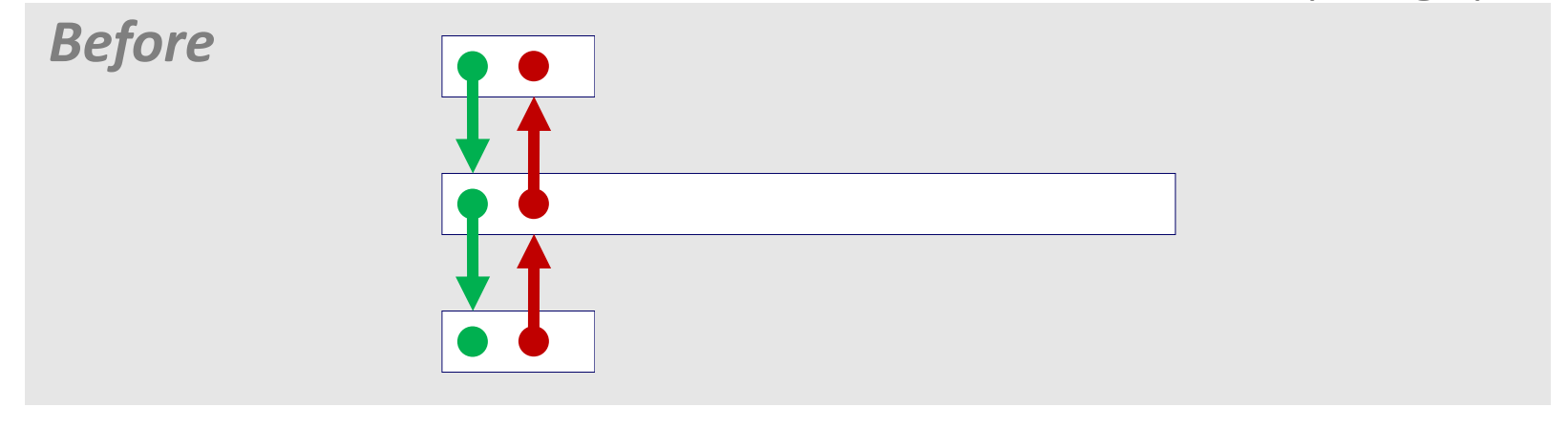

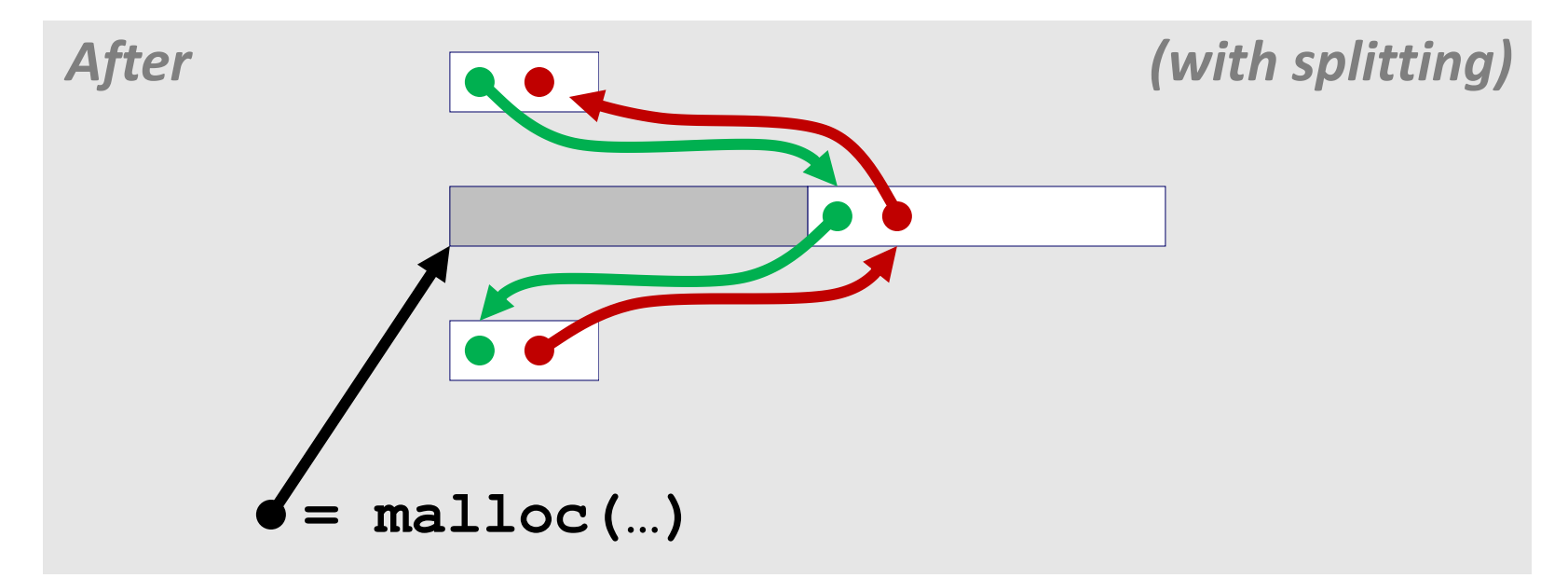

# **Freeing With Explicit Free Lists**

- *Insertion policy***: Where in the free list do you put a newly freed block?**
- **Unordered**
	- LIFO (last-in-first-out) policy
		- Insert freed block at the beginning of the free list
	- FIFO (first-in-first-out) policy
		- **Insert freed block at the end of the free list**
	- *Pro:* simple and constant time
	- **Con:** studies suggest fragmentation is worse than address ordered

### **Address-ordered policy**

- Insert freed blocks so that free list blocks are always in address order: *addr(prev) < addr(curr) < addr(next)*
- **E** *Con:* requires search
- Pro: studies suggest fragmentation is lower than LIFO/FIFO

## **Freeing With a LIFO Policy (Case 1)**

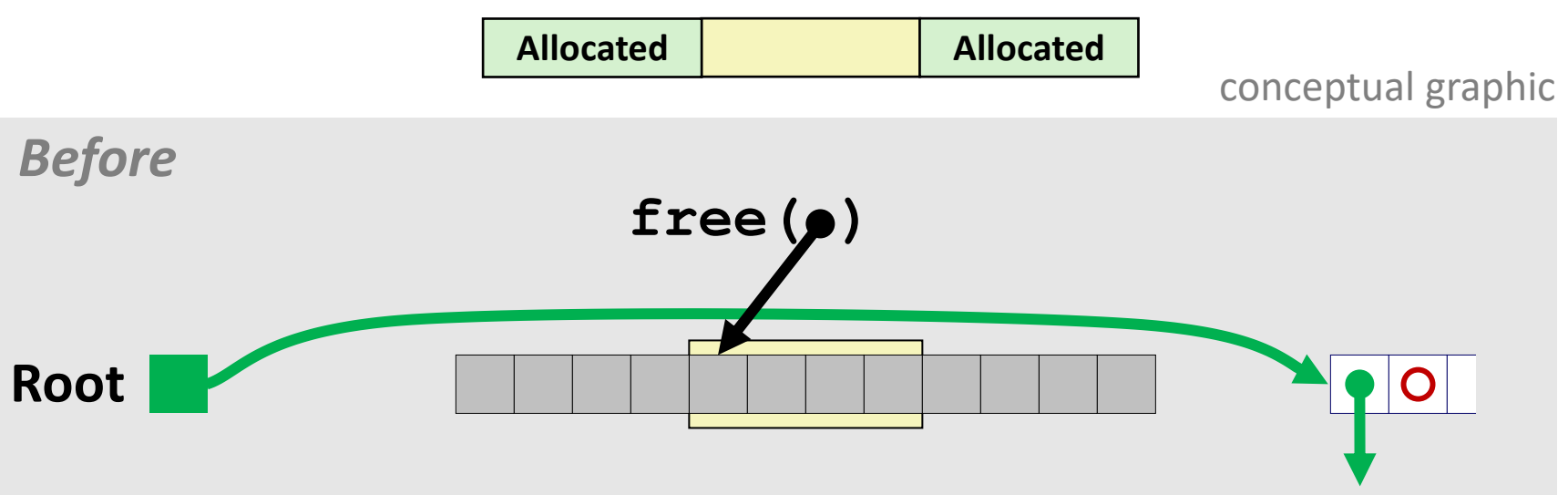

**Insert the freed block at the root of the list**

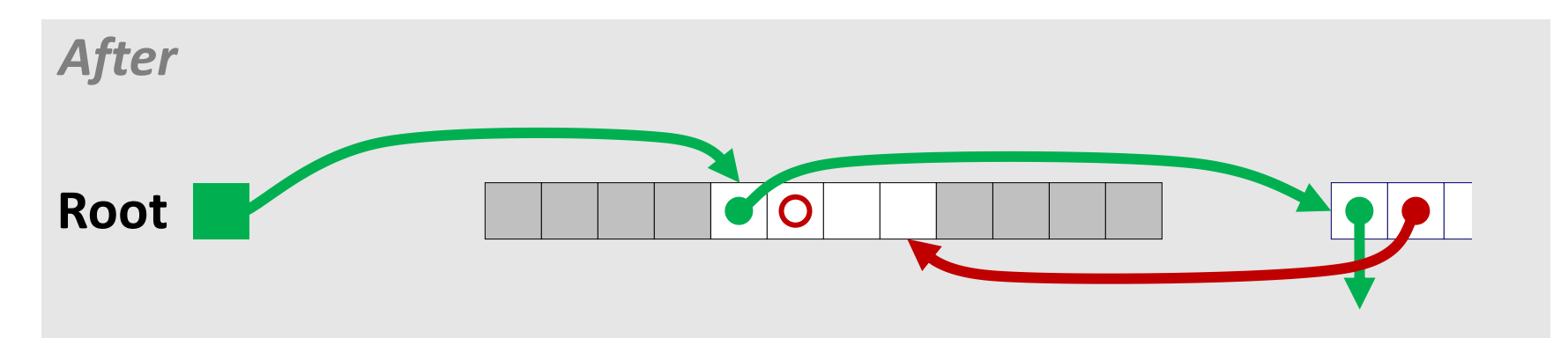

## **Freeing With a LIFO Policy (Case 2)**

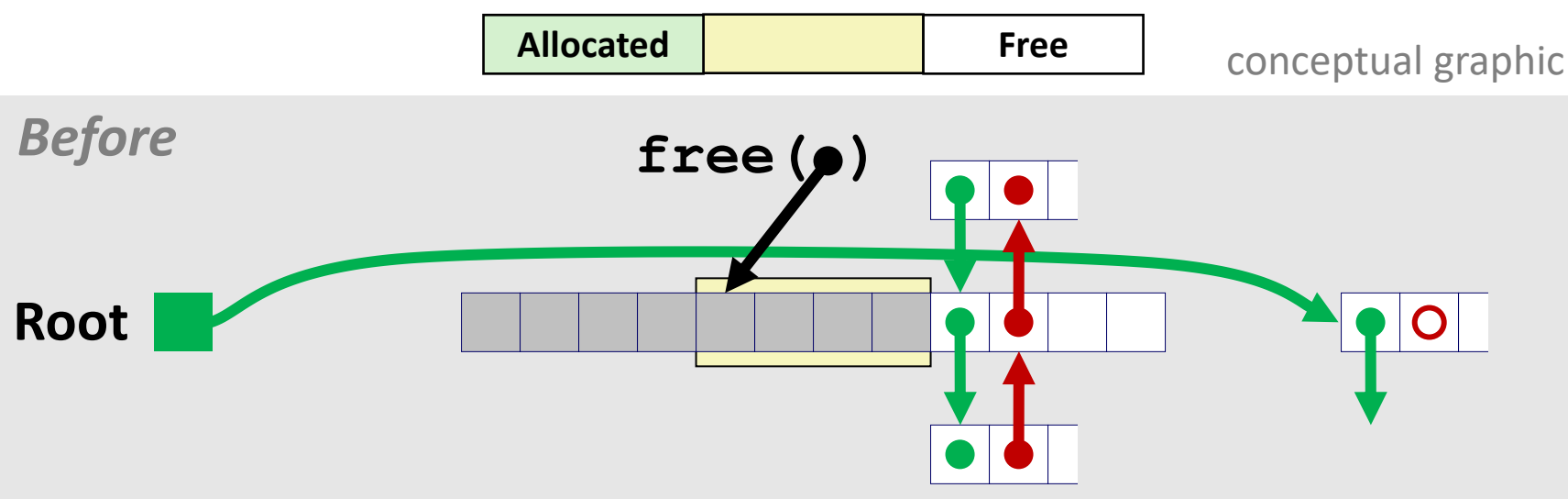

 **Splice out adjacent successor block, coalesce both memory blocks, and insert the new block at the root of the list**

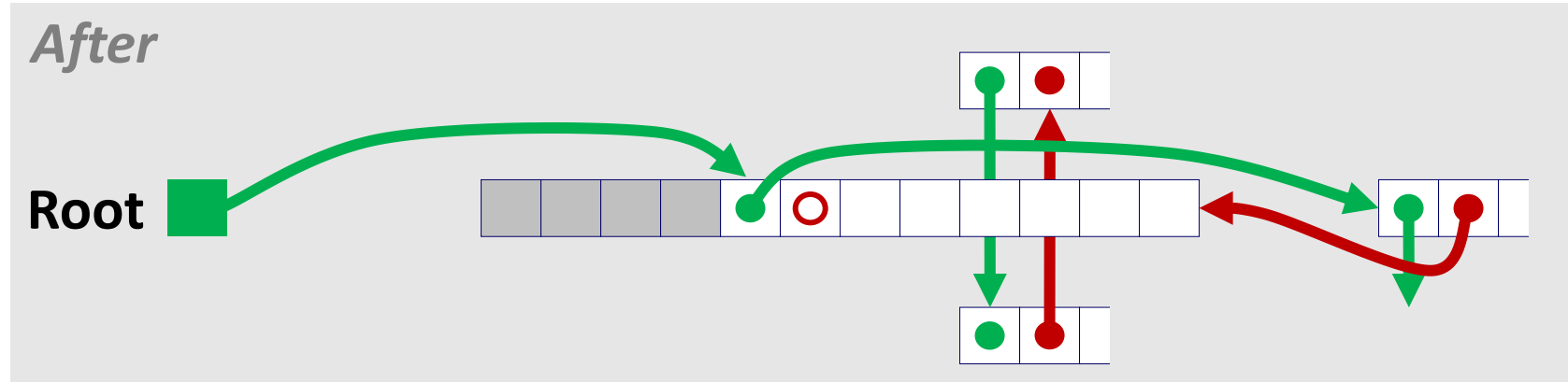

# **Freeing With a LIFO Policy (Case 3)**

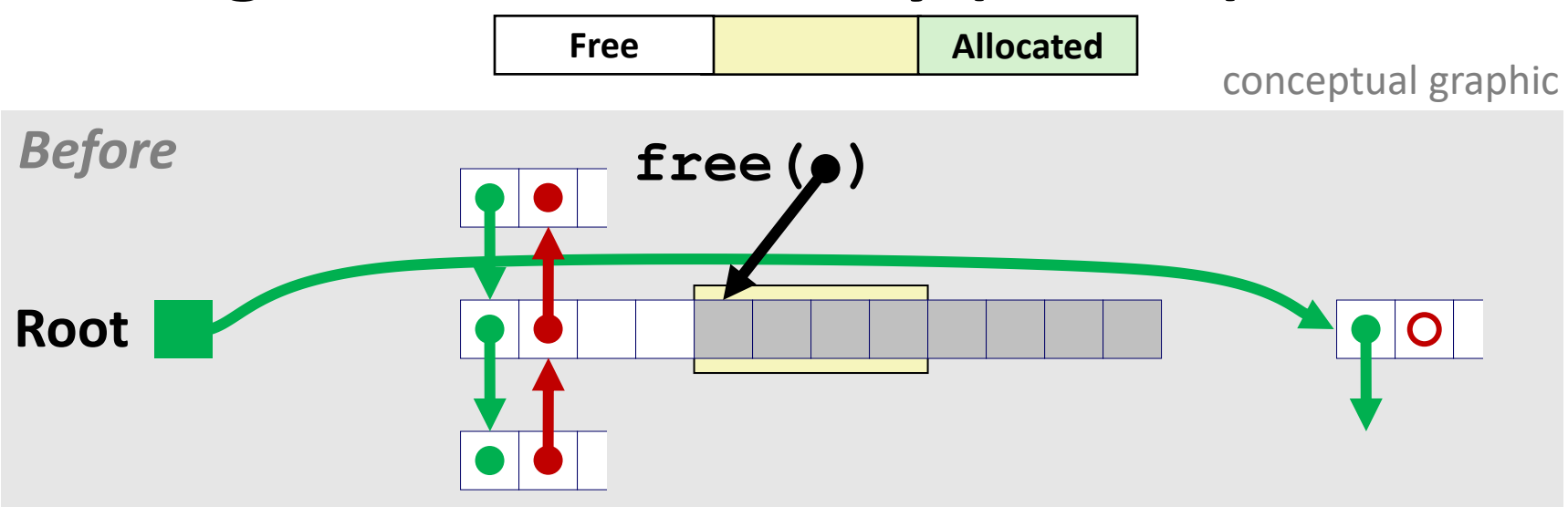

■ Splice out adjacent predecessor block, coalesce both memory **blocks, and insert the new block at the root of the list**

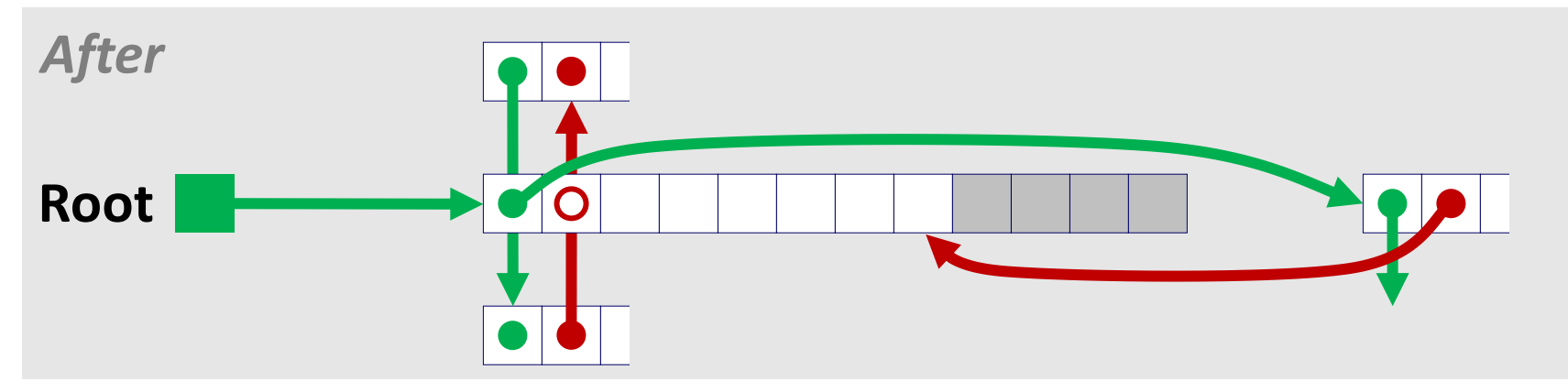

## **Freeing With a LIFO Policy (Case 4)**

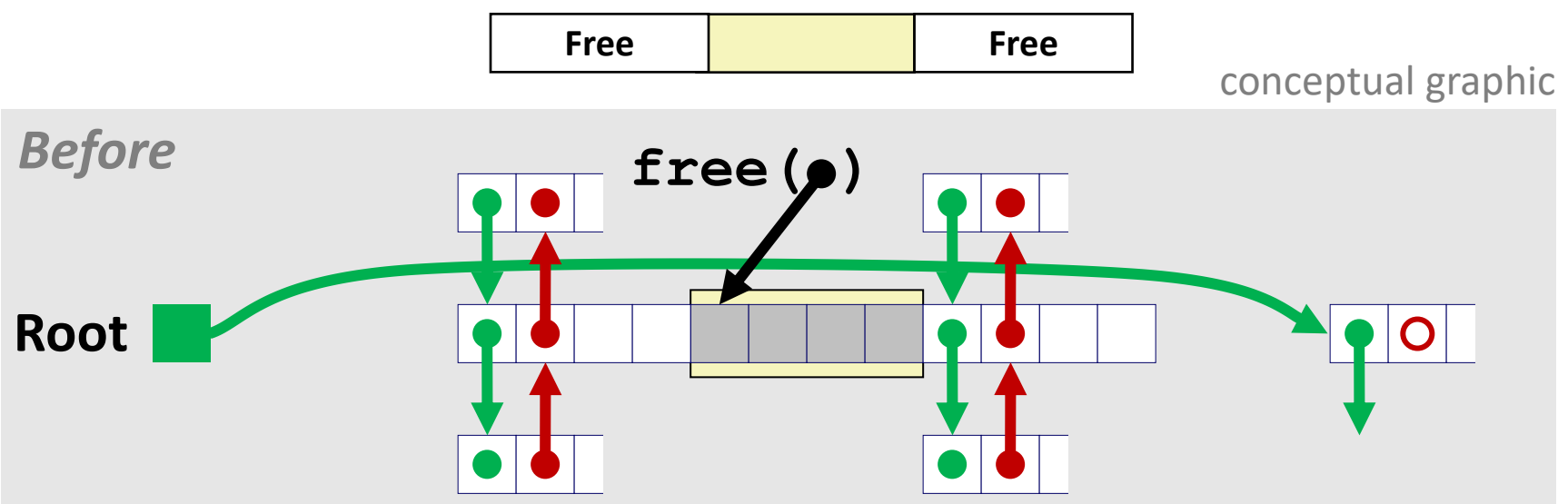

■ Splice out adjacent predecessor and successor blocks, coalesce **all 3 blocks, and insert the new block at the root of the list**

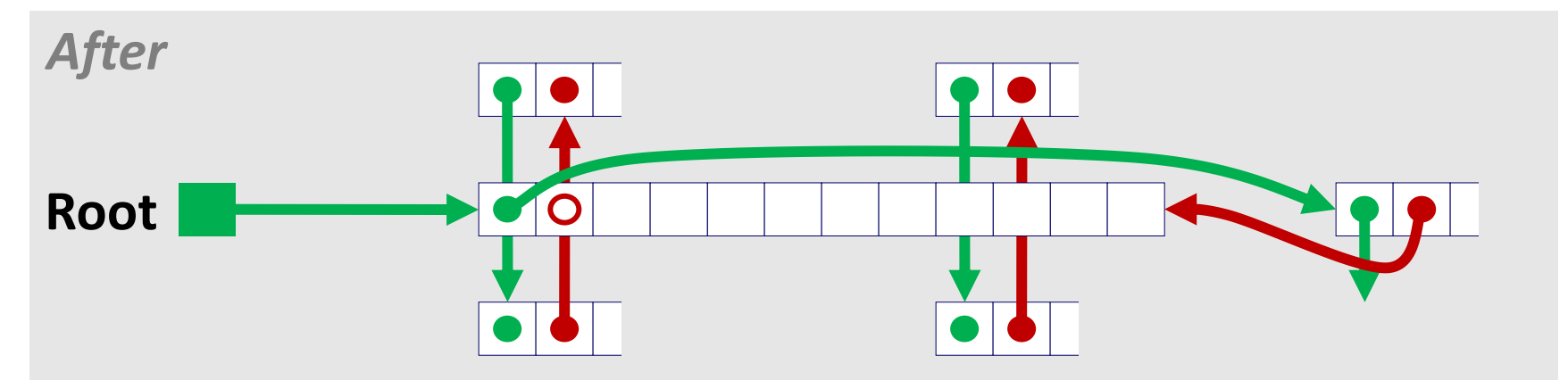

# **Explicit List Summary**

### **Comparison to implicit list:**

- Allocate is linear time in number of *free* blocks instead of *all* blocks
	- *Much faster* when most of the memory is full
- Slightly more complicated allocate and free
	- Need to splice blocks in and out of the list
- Some extra space for the links (2 extra words needed for each block)
	- Does this increase internal fragmentation?

## **Today**

### **Explicit free lists**

- **EXECUTE: Segregated free lists**
- **Memory-related perils and pitfalls**

# **Segregated List (Seglist) Allocators**

**Have several free lists, one for each** *size class* **of blocks**

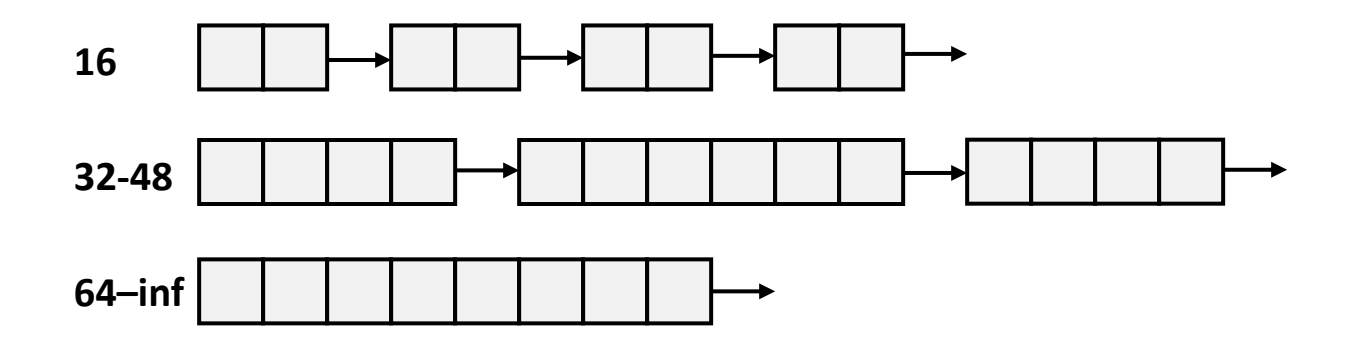

**Which blocks go in which size classes is a design decision**

- Can have major impact on both utilization and throughput
- Common choices include:
- One class for each small size  $(16, 32, 48, 64, ...)$
- At some point switch to powers of two:  $[2^i + 1, 2^{i+1}]$

### **The list for the** *largest* **blocks must have no upper limit**

 $\blacksquare$  (well,  $2^{64}$ )

# **Seglist Allocator**

**Given an array of free lists, each one for some size class**

#### **To allocate a block of size** *n***:**

- Search appropriate free list for block of size  $m \geq n$  (i.e., first fit)
- If an appropriate block is found:
	- Split block and place fragment on appropriate list
	- If no block is found, try next larger class
- $\blacksquare$  Repeat until block is found

### **If no block is found:**

- Request additional heap memory from OS (using **sbrk()**)
- Allocate block of *n* bytes from this new memory
- Place remainder as a single free block in appropriate size class.

# **Seglist Allocator (cont.)**

### **To free a block:**

- Coalesce and place on appropriate list
- **Advantages of seglist allocators vs. non-seglist allocators (both with first-fit)**
	- **Higher throughput** 
		- log time for power-of-two size classes vs. linear time
	- Better memory utilization
		- First-fit search of segregated free list approximates a best-fit search of entire heap.
		- Extreme case: Giving each block its own size class is equivalent to best-fit.

## **More Info on Allocators**

 **D. Knuth,** *The Art of Computer Programming,* **vol 1, 3rd edition, Addison Wesley, 1997**

■ The classic reference on dynamic storage allocation

 **Wilson et al, "***Dynamic Storage Allocation: A Survey and Critical Review***", Proc. 1995 Int'l Workshop on Memory Management, Kinross, Scotland, Sept, 1995.**

- **Comprehensive survey**
- Available from CS:APP student site (csapp.cs.cmu.edu)

 **Railing, et al, "Implementing Malloc: Students and Systems Programming", SIGCSE'18, Feb 2018.**

### **Quiz**

**<https://canvas.cmu.edu/courses/34989/quizzes/103055>**

## **Today**

- **Explicit free lists**
- $\blacksquare$  Segregated free lists
- **Memory-related perils and pitfalls**

## **Memory-Related Perils and Pitfalls**

- **Dereferencing bad pointers**
- **Reading uninitialized memory**
- **Overwriting memory**
- **Referencing nonexistent variables**
- **Freeing blocks multiple times**
- **Referencing freed blocks**
- **Failing to free blocks**

### **Dereferencing Bad Pointers**

#### **The classic scanf bug**

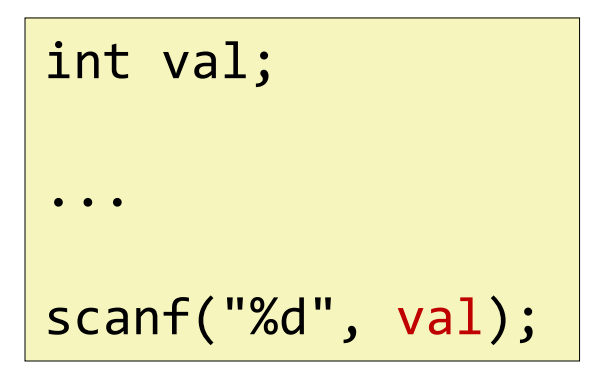

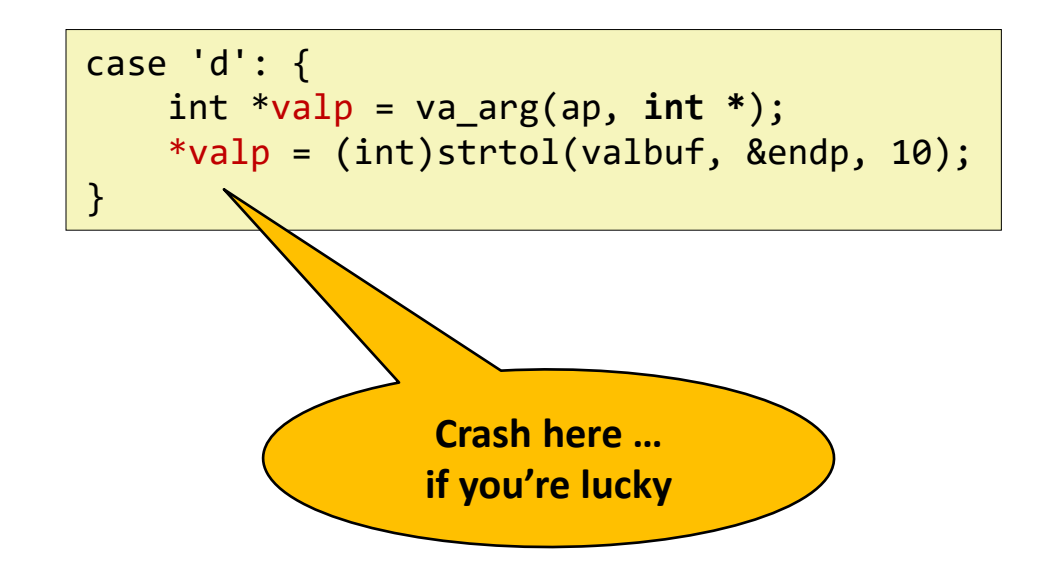

# **Reading Uninitialized Memory**

**Assuming that heap data is initialized to zero**

```
/* return y = Ax */
int *matvec(int **A, int *x) { 
   int *y = malloc(N*sizeof(int);
   int i, j;
   for (i=0; i<N; i++)
      for (j=0; j<N; j++)
         y[i] += A[i][j]*x[j];return y;
}
```
#### **Can avoid by using calloc**

**Allocating the (possibly) wrong sized object**

```
int **p;
p = malloc(N*sizeof(int));
for (i=0; i<N; i++) {
  p[i] = malloc(M*sizeof(int));
}
```
#### **Can you spot the bug?**

#### **Off-by-one errors**

```
char **p;
p = malloc(N*sizeof(int *));
for (i=0; i<=N; i++) {
   p[i] = malloc(M*sizeof(int));
}
```

```
char *p;
p = malloc(strlen(s));
strcpy(p,s);
```
**Not checking the max string size** 

```
char s[8];
int i;
gets(s); /* reads "123456789" from stdin */
```
**Basis for classic buffer overflow attacks**

**Misunderstanding pointer arithmetic** 

```
int *search(int *p, int val) {
  while (p && *p != val)
      p += sizeof(int);
   return p;
}
```
**Referencing a pointer instead of the object it points to**

```
int *BinheapDelete(int **binheap, int *size) {
   int *packet;
  packet = binheap[0];
  binheap[0] = binheap[*size - 1];*size--;
  Heapify(binheap, *size, 0);
   return(packet);
}
```
- What gets decremented?
	- (See next slide)

**Referencing a pointer instead of the object it points to**

```
int *BinheapDelete(int **binheap, int *size) {
           int *packet;
          packet = binheap[0];
          binheap[0] = binheap[*size - 1];*size--;
          Heapify(binheap, *size, 0);
           return(packet);
                                                  Operators
                                                                                            Associativity
     }left to right
                                                   \Omega\blacksquare(type) sizeof
                                                                                            right to left
                                                                                            left to right
                                                   \star\astleft to right
                                                   \ddot{}Same effect as
                                                  << >>
                                                                                            left to right
                                                   \langle \leq \leq \rangleleft to right
                                                                                            left to right
                                                   ==\mathbf{I} =▪ size--;
                                                                                            left to right
                                                   &
                                                   \overline{\phantom{a}}left to right
Rewrite as
                                                                                            left to right
                                                                                            left to right
                                                   & &
     ▪ (*size)--;
                                                                                            left to right
                                                   П
                                                                                            right to left
                                                   \overline{\mathbf{z}}right to left
                                                   = += -= *= /= %= &= ^= != <<= >>=
                                                                                            left to right
```
## **Referencing Nonexistent Variables**

 **Forgetting that local variables disappear when a function returns**

```
int *foo () {
   int val;
   return &val;
}
```
# **Freeing Blocks Multiple Times**

#### **Nasty!**

```
x = malloc(N*sizeof(int));
        <manipulate x>
free(x);
y = malloc(M*sizeof(int));
        <manipulate y>
free(x);
```
## **Referencing Freed Blocks**

#### **Evil!**

```
x = malloc(N*sizeof(int));
  <manipulate x>
free(x);
   ...
y = malloc(M*sizeof(int));
for (i=0; i<M; i++)
   y[i] = x[i] + j
```
# **Failing to Free Blocks (Memory Leaks)**

 $\blacksquare$  **Slow, long-term killer!** 

```
foo() {
   int *x = malloc(N*sizeof(int);
   ...
   return;
}
```
# **Failing to Free Blocks (Memory Leaks)**

**Figure 1.5 Theory Freeing only part of a data structure** 

```
struct list {
   int val;
   struct list *next;
};
foo() {
   struct list *head = malloc(sizeof(struct list));
  head->val = 0;
  head->next = NULL;
   <create and manipulate the rest of the list>
    ...
   free(head);
   return;
}
```
# **Dealing With Memory Bugs**

### **Debugger: gdb**

- Good for finding bad pointer dereferences
- Hard to detect the other memory bugs

#### **Data structure consistency checker**

- Runs silently, prints message only on error
- Use as a probe to zero in on error

#### **Binary translator: valgrind**

- Powerful debugging and analysis technique
- Rewrites text section of executable object file
- Checks each individual reference at runtime
	- Bad pointers, overwrites, refs outside of allocated block

### **glibc malloc contains checking code**

setenv MALLOC CHECK 3